## 4-2. 노드 데이터 수정

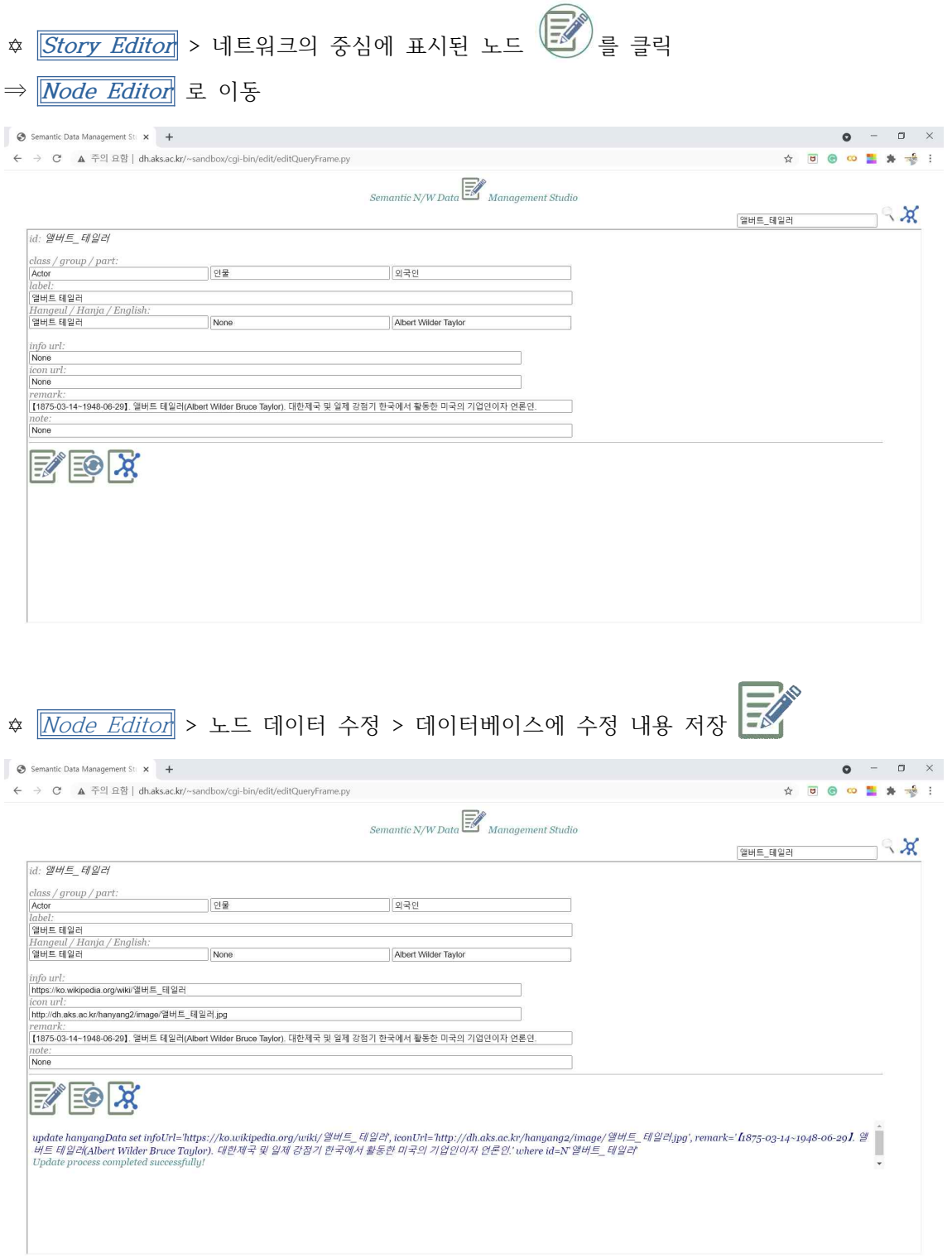